#### Adobe Photoshop CC 2014 Crack Keygen Registration Code Free Download

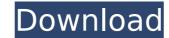

### Adobe Photoshop CC 2014 Crack+ With Serial Key Free Download PC/Windows

For many reasons, Photoshop is probably the single most requested program at your local community college. The training you need can be received on-site or online in small classes or one-on-one training for a very affordable price. Your community college will most likely have a Web site where you can find out what courses are available. You can find a course description and a list of enrollments by visiting `www.communitycolleges.org/courses.cfm`. If you already have a copy of Photoshop and want to learn how to use its features, a good place to start is Adobe's Photoshop Essentials or Adobe's Quick Tour. If you already have some basic computer knowledge, then you can get most of the way to an understanding of Photoshop from these two programs. To find a good, inexpensive place to receive more in-depth training, see the following resources: \*\*Learning Photoshop.\*\* The best known of the many instructor-led courses that teach Photoshop. \*\*Teach Yourself Photoshop:\*\* The book is written for Photoshop CS2, but many features (such as the layer controls) are the same. \*\*Photoshop.com:\*\* The official Web site of Photoshop users that contain very helpful Photoshop tips and tricks. \*\*Adobe Technical Support.\*\* For help with your Photoshop installations and training, you can call Adobe Technical Support. Clicking the link labeled "photoshop.com/support" takes you to the Adobe Web site for Photoshop technical support. \*\*Photoshop Live Online:\*\* The Adobe TV channel on YouTube shows a number of Photoshop video tutorials, including the new features in Photoshop. CS3. ## Keeping Up with the Interactive Changes in Photoshop CS3" is the number one question many Photoshop users want the answer to. In this section, I explain what is new in Photoshop. CS3, including the new tools and features and a breakdown of the major changes that have come with the new product. A lot of Photoshop users want the answer to. In this section, I explain what is new in Photoshop. You can now create layers in Photoshop, much like you create pages in

#### Adobe Photoshop CC 2014 Free Download

Adobe Photoshop Adobe Photoshop (PS) is an industry standard for desktop and mobile retouching, photo editing, layout, web graphics, print production, and technical illustration. It is used by thousands of professionals all over the world. Adobe Photoshop is priced at \$400 and \$695 in various editions, and versions for Mac and Windows platforms. Adobe Elements Adobe Photoshop Elements is a cheaper alternative to Photoshop that is priced at \$100. It is a graphics editor for hobbyists and photographers. It has a simpler user interface than Photoshop and a smaller feature set. However, it is still able to replace the functionality of Photoshop for many common tasks. Adobe Stock Images Adobe Stock provides high-quality stock images for any creative need. It has over \$4 million in stock images that can be licensed and used for personal and commercial projects. Additionally, it is a good source of images for most graphic design projects. Many designers prefer to use Adobe Stock Images since they are free. Online Resources There are many websites that contain high quality image resources for designers and photographers. Some of these websites are: HD File A resource for high-quality images and video files. Website: UIGraphics Diy Direct Online resource for free vector images, icons and overlays for web design. Website: Diy Direct Character Icon Template For designers looking for icon sets for commercial and personal use. Website: Character Icon Template Which is the best photo editing and graphic design and photo editing and photo editing software, for example, the number of features, included free software and whether the software can be used for professional projects. All graphic design and photo editing software and photo editing software and whether the software can be used for professional projects. All graphic design and photo editing software and whether the software can be used for professional projects. All graphic design and photo editing software and whether the software can be used for professional project

# Adobe Photoshop CC 2014

function setDashArray(array, offset, length) { var i, j, h; if (offset === undefined) { for (i = 0, j = array.length; i array.length) { offset = array.length; } if (length

# What's New in the Adobe Photoshop CC 2014?

Schedules now available for upcoming Citywide Open Houses The City of Gastonia invites everyone to come and view all the new and used inventory items that will be available at our 2017 Citywide Open Houses. These scheduled dates are subject to change. If you would like to have a designated open house for your organization and are requesting that there be no advertising in the open houses, please contact the Local Business Office at 336-944-7329. Published: Thursday, April 19, 2017 Your Dental Provider At the 2017 Citywide Open Houses, you will be able to schedule your appointment for your annual oral health exam, as well as receive a print copy of your dental x-rays for free. Published: Thursday, April 19, 2017 Your Library At the 2017 Citywide Open Houses, you will be able to schedule appointments for an account holder to check out a new or used eBook, audio book, magazine or periodical, as well as get a free backpack to take home with you. Published: Thursday, April 19, 2017 Citywide Open Houses, you will be able to schedule appointments for an annual physical exam, or preventative care such as an annual checkup, medication refill, flu shot, and pap smear. Published: Thursday, April 19, 2017 Your Fast Food Restaurant At the 2017 Citywide Open Houses, you will be able to get in touch with a representative from your internet provider to discuss a new or used service package, or to change your package. Published: Thursday, April 19, 2017 Your Screening Center At the 2017 Citywide Open Houses, you will be able to schedule appointments for a authorized screenings. Published: Thursday, April 19, 2017 Your Screening Center At the 2017 Citywide Open Houses, you will be able to schedule appointments for a senior screening, complete with a hearing or vision assessment, and receive free insurance identification cards and debit cards for authorized screenings. Published: Thursday, April 19, 2017 Your Veterinary Facility At the 2017 Citywide Open Houses, you will be able to schedule appointments for a senior screening, co

### System Requirements:

OS: Windows 7, 8, or 10 Processor: Intel Core 2 Duo 2.8 GHz or better Memory: 2GB RAM Hard Disk: 30GB available space Graphics: Nvidia 940MX with 1GB RAM Sound Card: DirectX 9.0-compatible, 24-bit sound card with at least 4 channels (PCM) Internet Browser: Microsoft Internet Explorer 8 or Firefox 14 or higher Screenshots: Additional features include a clear, visible radar, interface and navigation, real-time Google Maps, a

**Related** links:

https://www.mycatchyphrases.com/photoshop-2021-version-22-5-crack-patch-torrent-free-download-updated-2022/ https://www.gregcolley.com/photoshop-cc-2019-full-license-download-april-2022/ https://aurespectdesoi.be/adobe-photoshop-2022-version-23-0-2-keygen-crack-setup-download-for-pc/ https://chaos-magick.com/wp-content/uploads/2022/07/lardays.pdf https://trello.com/c/rzAXY8h2/77-adobe-photoshop-2022-version-2302-product-key-license-key-full https://www.condommessage.com/wp-content/uploads/2022/07/Adobe\_Photoshop\_KeyGenerator\_PCWindows\_Updated\_2022.pdf https://www.hotels-valdys.fr/wp-content/uploads/2022/07/Photoshop\_2022\_.pdf https://mycoopmed.net/adobe-photoshop-2021-version-22-2-crack-patch-for-pc/ http://travkamyravka.ru/?p=2905 http://climdiehad.yolasite.com/resources/Photoshop-2021-Version-2211-HACK--Activation-Code-With-Keygen-Download-For-PC-Latest-2022.pdf https://mindfullymending.com/adobe-photoshop-cc-2018-keygenerator-free-download/ https://fitadina.com/2022/07/05/photoshop-2021-version-22-2-keygen-crack-serial-key-with-key-download-x64/ https://feimes.com/photoshop-2021-version-22-4-3-x64/ https://breathelifebr.org/wp-content/uploads/2022/07/Adobe\_Photoshop\_2021\_Version\_223\_Latest2022-2.pdf https://solaceforwomen.com/photoshop-2021-version-22-5-1-full-version-pc-windows/ http://greencitywallonie.be/index.php/2022/07/05/adobe-photoshop-cc-2015-activation-download/ https://supercitas.online/wp-content/uploads/2022/07/Adobe\_Photoshop\_CC\_2018\_Version\_19\_Install\_Crack\_\_\_Free\_For\_Windows.pdf https://studiolegalefiorucci.it/2022/07/05/adobe-photoshop-cs4-keygen-only-with-license-key-3264bit/ https://suaratapian.com/photoshop-cc-2018-keygenerator/ https://robertasabbatini.com/photoshop-2021-version-22-4-3-patch-full-version-free-download-latest-2022/ https://www.yunusbasar.com/wp-content/uploads/2022/07/Photoshop 2021 Version 2241.pdf http://barrillos.org/2022/07/05/photoshop-2021-version-22-4-1-keygenerator-download/ https://xn--80aagyardii6h.xn--p1ai/adobe-photoshop-cc-2018-keygen-generator-free-license-key-free-x64/ https://question2answers.com/wp-content/uploads/2022/07/Photoshop\_2021\_Version\_224-1.pdf http://mypuppiestolove.com/wp-content/uploads/2022/07/Adobe\_Photoshop\_2021\_Version\_224\_Product\_Key\_And\_Xforce\_Keygen\_\_Torrent\_Activation\_Code\_Wi.pdf https://xn--80aagyardii6h.xn--p1ai/adobe-photoshop-2021-version-22-5-1-keygen-only-free-win-mac-latest-2022/ https://xtc-hair.com/adobe-photoshop-2021-for-windows/ https://trello.com/c/89dskelb/75-adobe-photoshop-cs3-key-generator-2022-new http://kolatia.com/?p=9994 https://slab-bit.com/wp-content/uploads/2022/07/pavwen.pdf